## **St. Paul's Mat. Hr. Sec. School, Block - 4, Neyveli, Cuddalore District Common Quarterly Examination – 2023 Computer Science Answer Key**

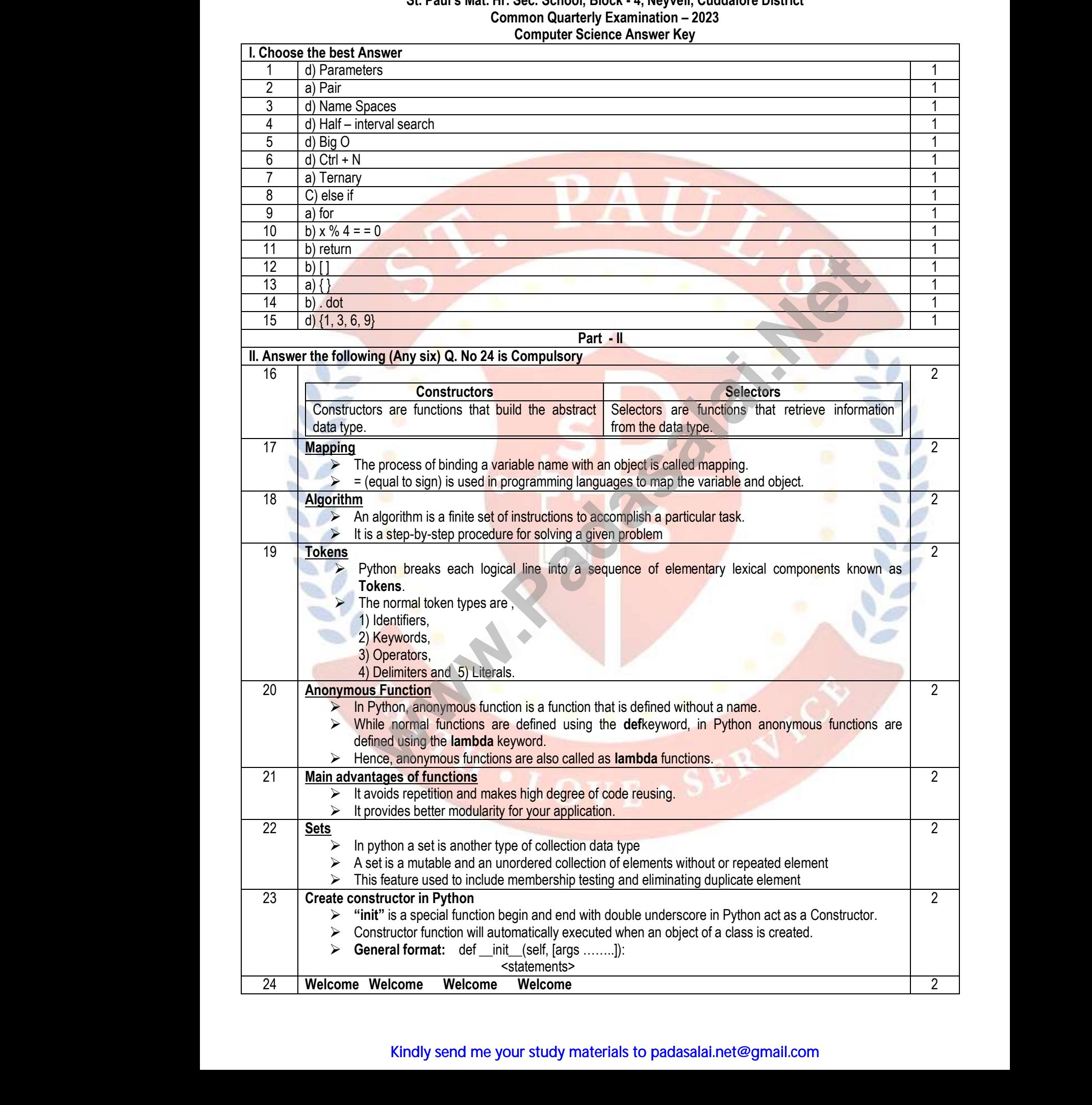

## Kindly send me your study materials to padasalai.net@gmail.com

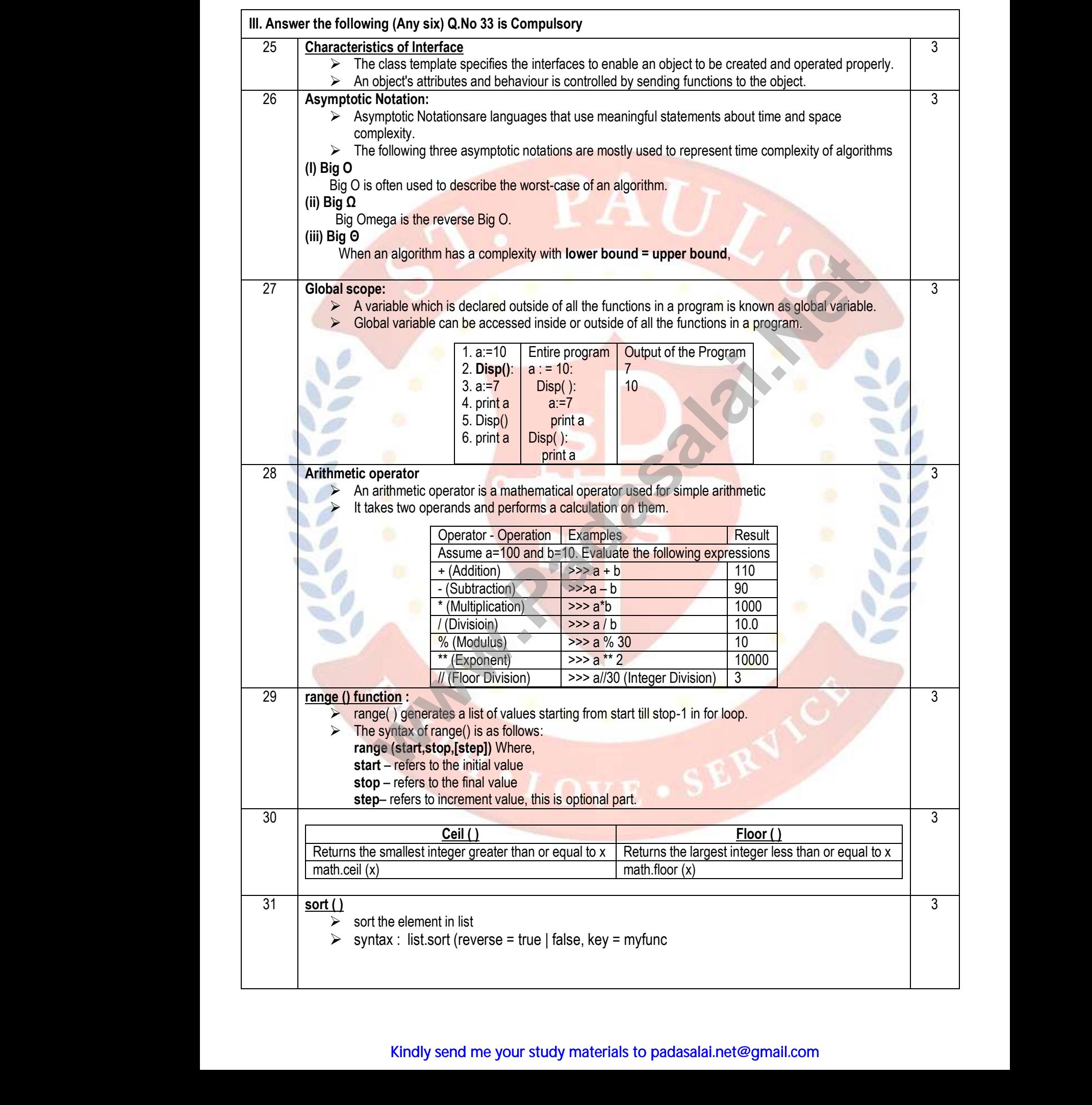

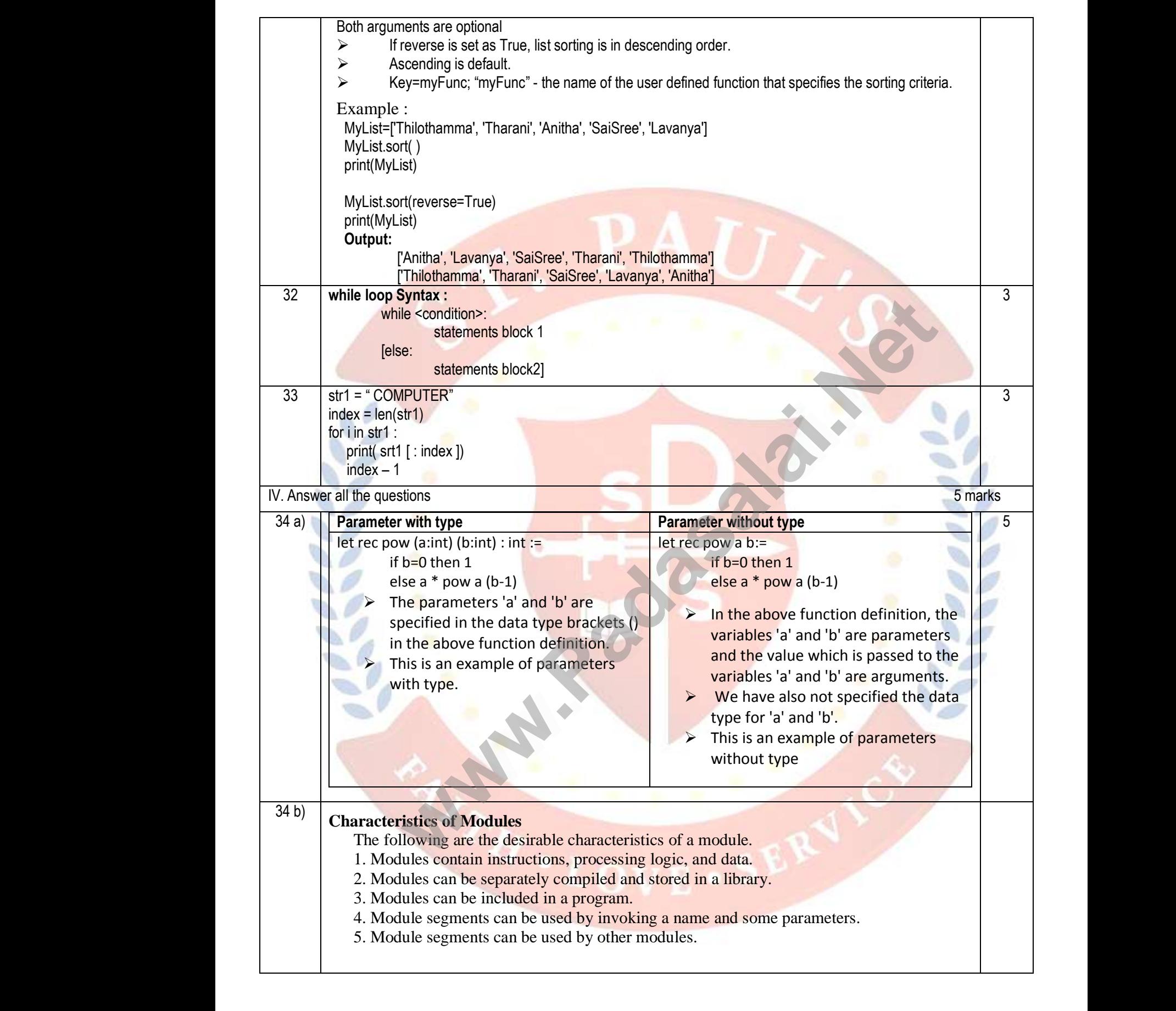

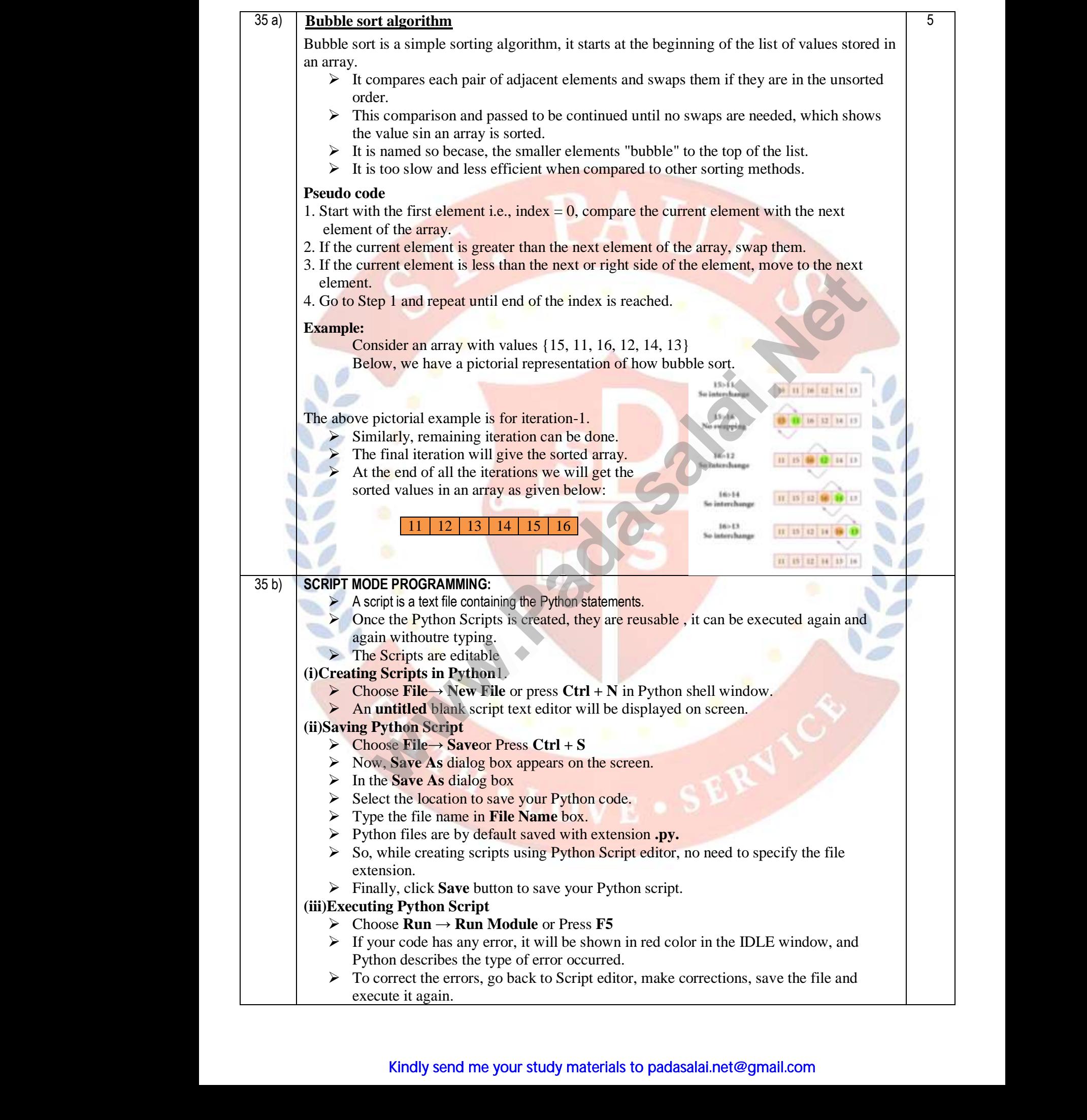

## Kindly send me your study materials to padasalai.net@gmail.com

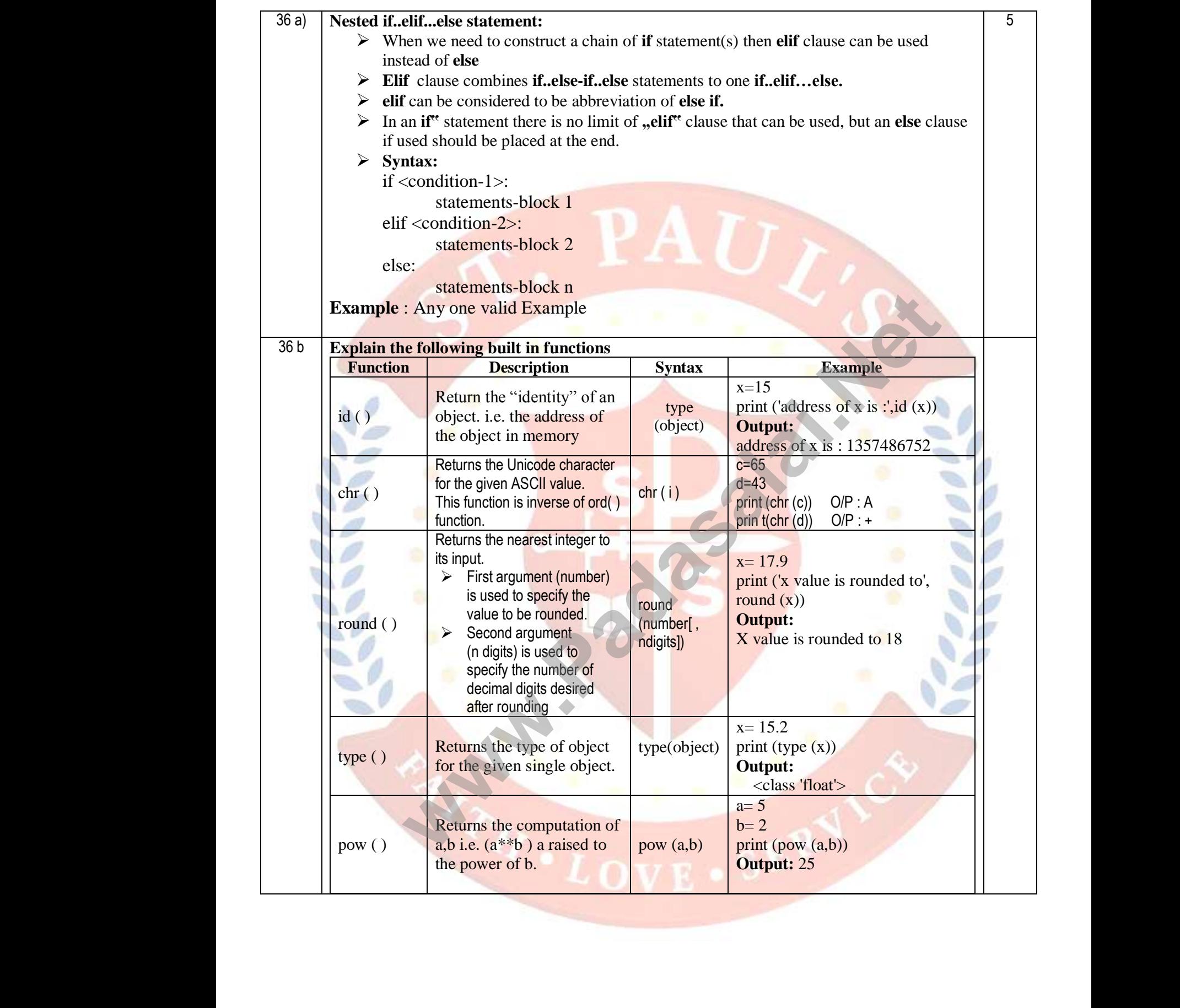

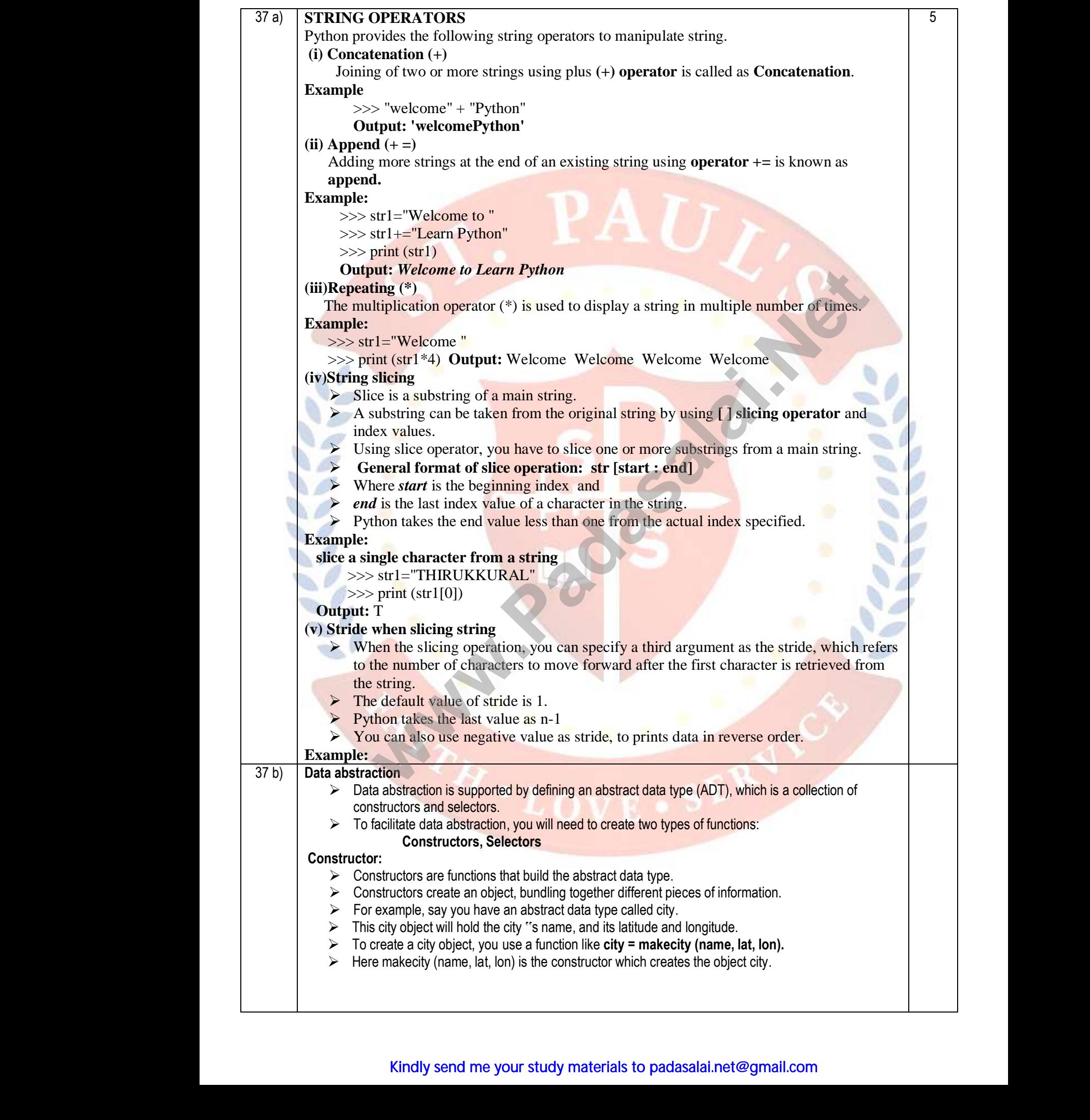

## www.Padasalai.Net www.CBSEtips.in www.Padasalai.Net www.Padasalai.Net

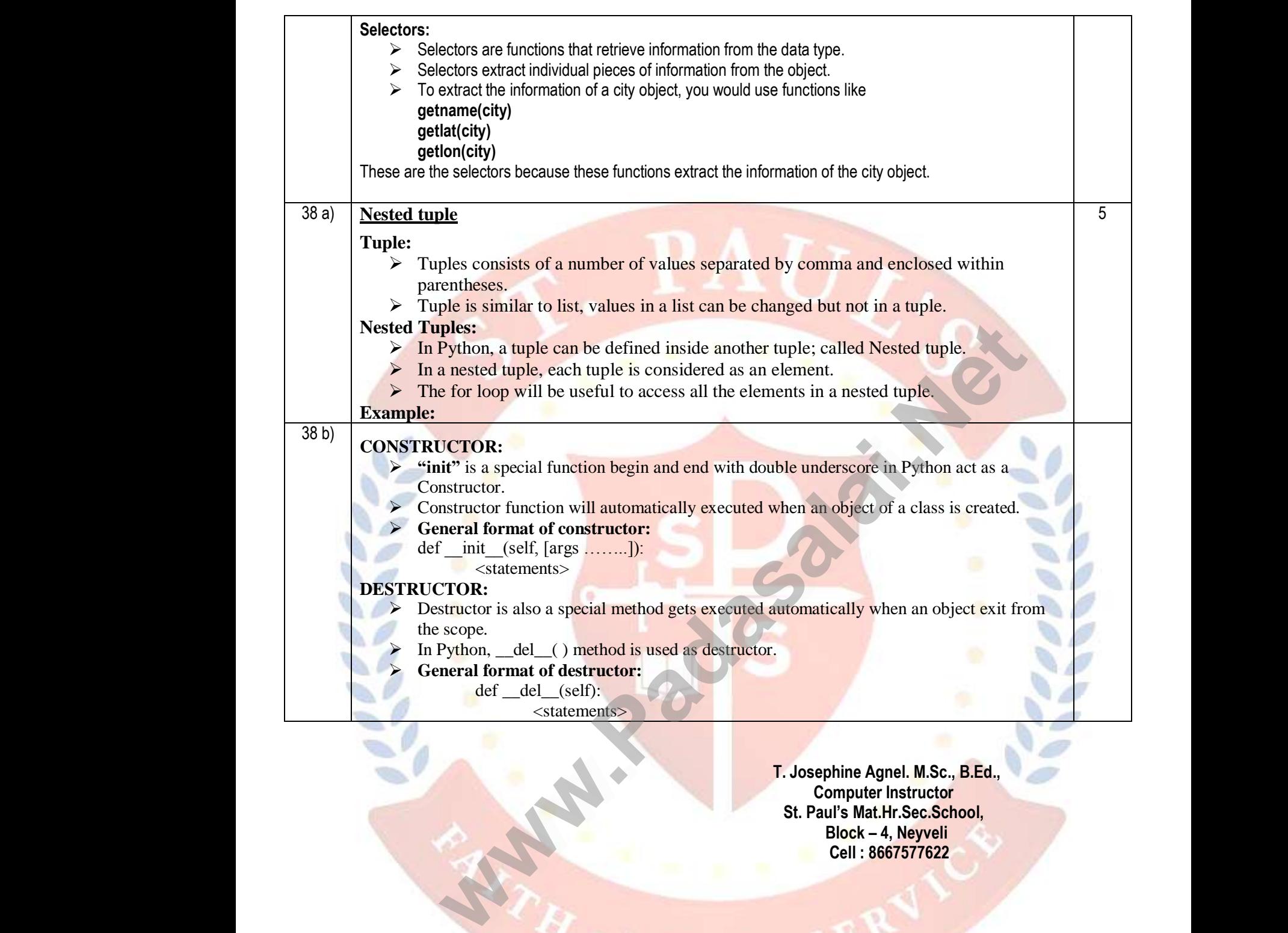

**T. Josephine Agnel. M.Sc., B.Ed., Computer Instructor St. Paul's Mat.Hr.Sec.School, Block – 4, Neyveli Cell : 8667577622**

www.Padasalai.Net

WWW.Padasalai.

WW.Padasalai.